Southampton

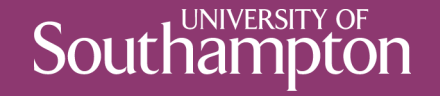

### HTML5

COMP3220 Web Infrastructure

Dr Nicholas Gibbins - nmg@ecs.soton.ac.uk

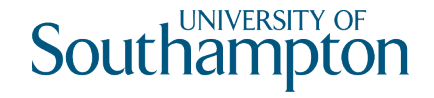

# What is HTML5?

A major revision of HTML

- Started in 2004 by WHATWG
- Adopted by W3C in 2007
- W3C Recommendation in 2014
- Largely driven by browser manufacturers

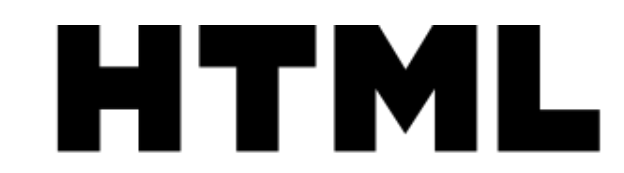

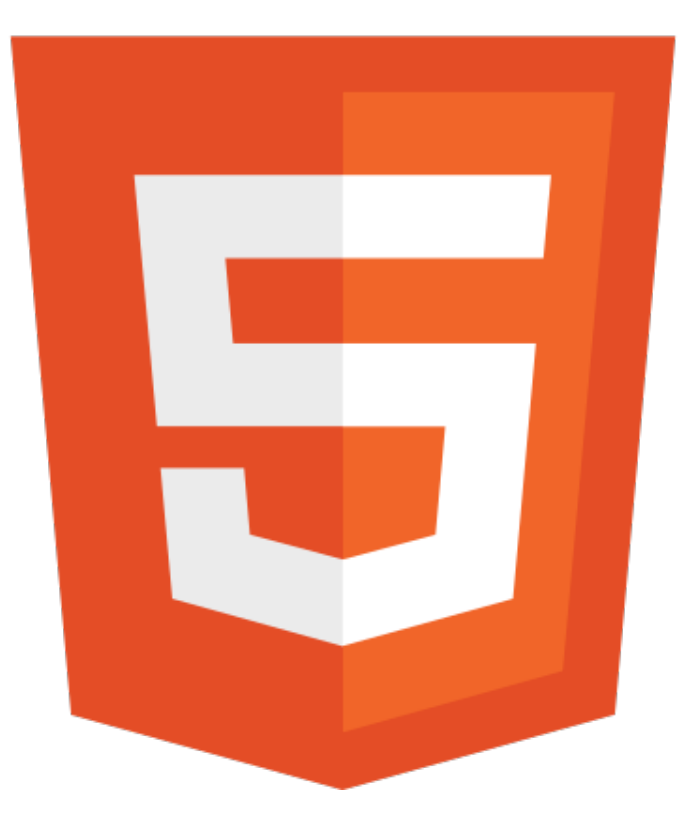

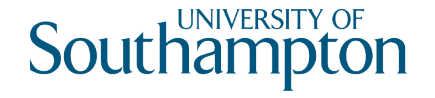

# Why HTML5?

Usage of HTML in the wild had changed

- Greater emphasis on JavaScript-based web applications (AJAX, XMLHttpRequest, etc)
- Concerns about widespread use of Adobe Flash for interactivity (openness, reliability, security, performance)
- Concerns about consistency of handling invalid markup (browser "quirks modes")
- Overuse of generic semantics-light markup (div and span for everything)

W3C efforts lay in a different direction (XHTML 2.0)

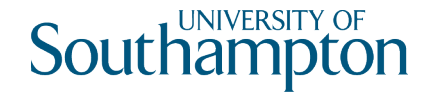

# HTML5 design principles

**Compatibility** 

- Support existing content (HTML 4 and earlier, broken markup)
- Degrade gracefully (work well in older browsers)

**Utility** 

- Separation of concerns (content versus presentation)
- Priority of constituencies (users > authors > implementers)

Interoperability

- Well-defined behaviour
- Graceful error handling

Universal access

- Work on all platforms
- Work for all users

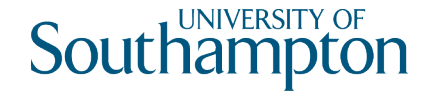

# HTML5 design principles in practice

- Define what should happen when a browser gets bad markup (cannot assume well-formed or valid HTML)
- Define APIs that improve programmatic access to document and browser (HTML5 as Flash-killer)
- Define markup that better captures document semantics (better alternatives to span and div)

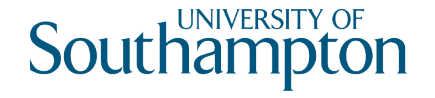

# Notes on HTML5 parsing

HTML 4.01 (and earlier) and XHTML define a document grammar

- Declarative definition
- Describes the structure, but not how the structure should be processed
- Behaviour with ill-formed or invalid documents is undefined
- HTML 5 also defines a document grammar
	- Procedural definition
	- Describes the process by which a compliant implementation should parse an HTML5 document (i.e. state machine)
	- Defines behaviour with ill-formed or invalid documents

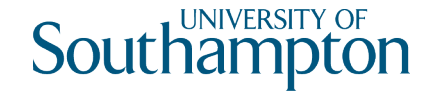

## HTML5 top-level structure

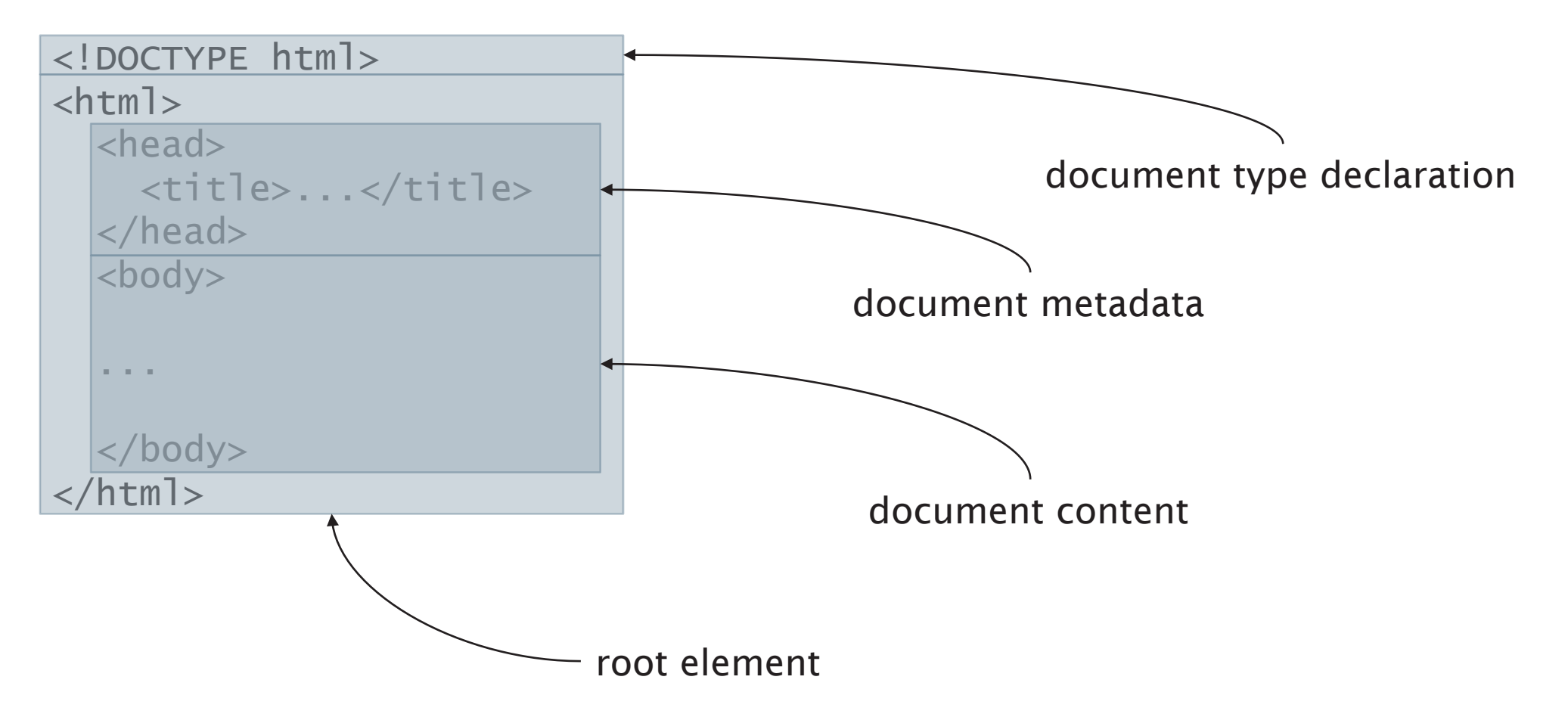

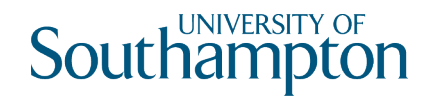

## Document-level metadata

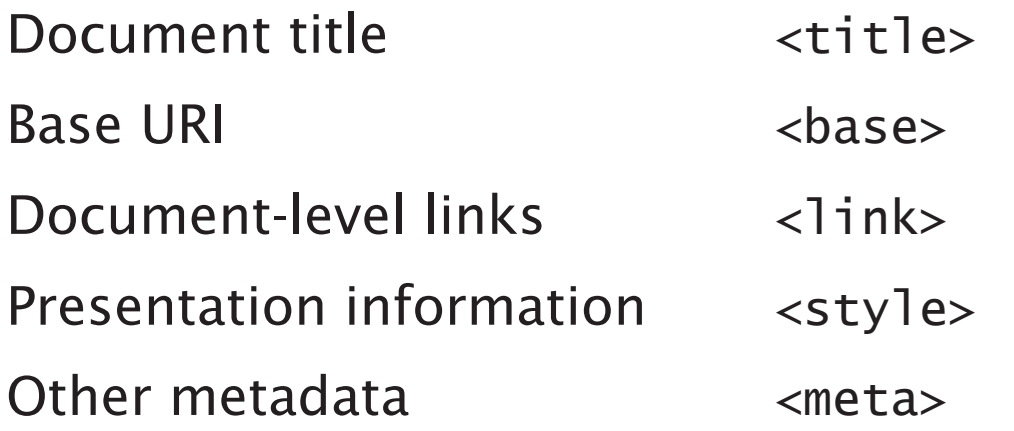

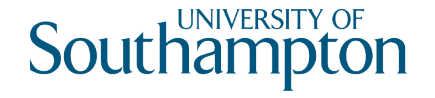

#### Flow content

Things that behave like paragraphs...

- Paragraphs  $\langle p \rangle$
- Lists  $\langle 0]$   $\langle 0]$   $\langle 1 \rangle$   $\langle 1 \rangle$   $\langle 1 \rangle$   $\langle 1 \rangle$   $\langle 1 \rangle$   $\langle 1 \rangle$
- Figures <figure> <figcaption>
- Quotations <blockquote> <pre>
- Miscellaneous <hr> <main> <div>
- Headings <h1> <h2> <h3> <h4> <h5> <h6>

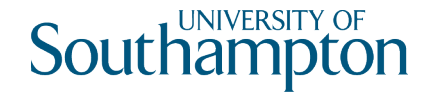

#### Flow example

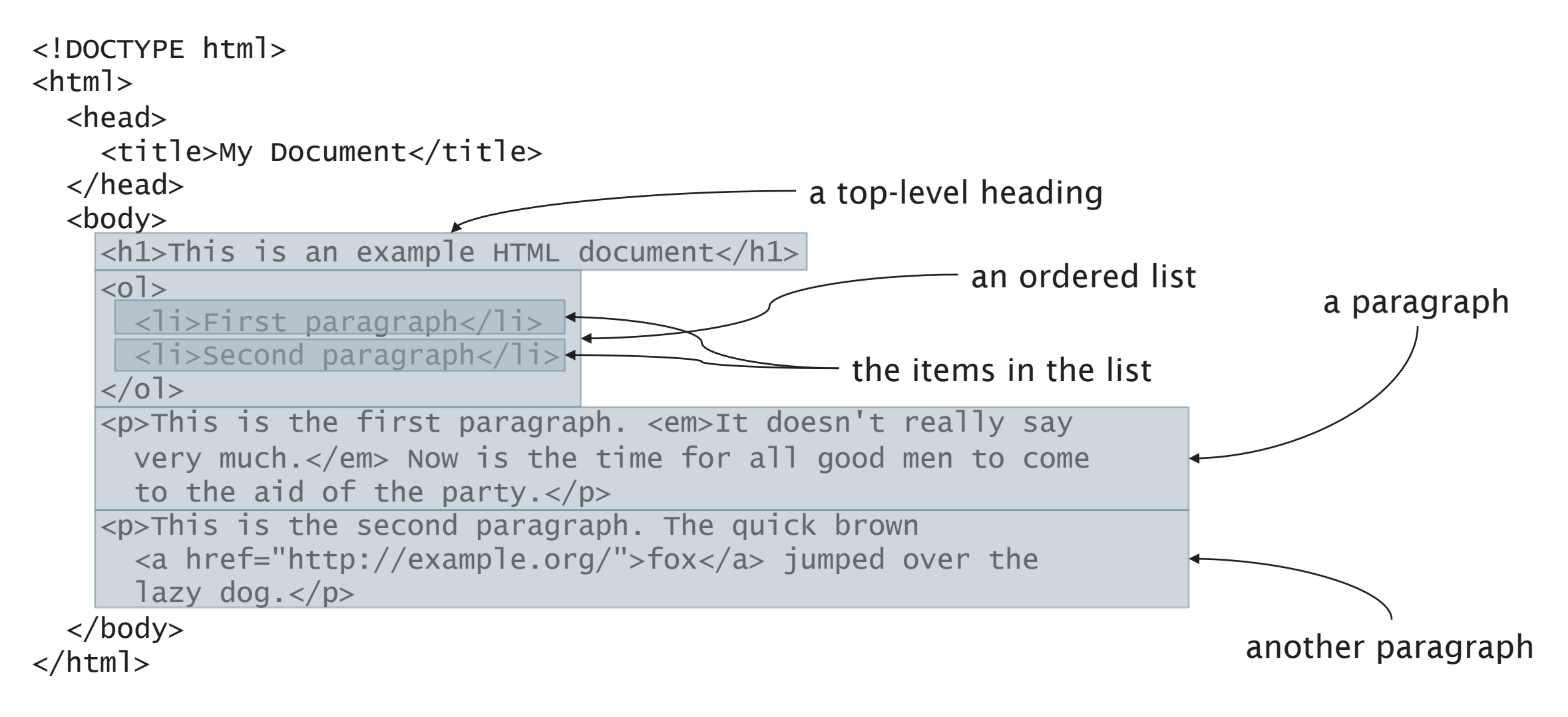

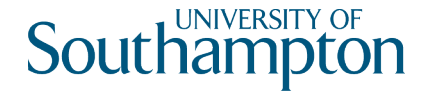

# Phrasing content

Things that behave like the contents of paragraphs...

30+ elements for structuring text within paragraphs

- Links  $\langle$ a $\rangle$
- Emphasis <a>> <em><strong><i><b
- Abbreviations <abbr> <dfn>
- Quotes and citations  $\langle q \rangle \langle q \rangle \langle q \rangle$
- Dates, times <time>
- Bidirectional text <br/>bdi>
- Ruby annotations (pronunciation guides for East Asian typography furigana, etc)

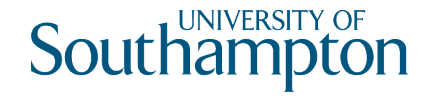

# Phrasing example

```
<!DOCTYPE html>
<html><head>
    <title>My Document</title>
  </head>
  <body>
    <h1>This is an example HTML document</h1>
    \langle 0 \rangle<li>First paragraph</li>
      <li>Second paragraph</li>
    \langleol>
    <p>This is the first paragraph. <em>It doesn't really say 
      very much.</em> Now is the time for all good men to come
      to the aid of the party.</p>
    <p>This is the second paragraph. The quick brown 
      <a href="http://example.org/">fox</a> jumped over the 
      lazy dog.\langle p \rangle</body>
</html>
                                                                      some emphasised text
                                                         a link
```
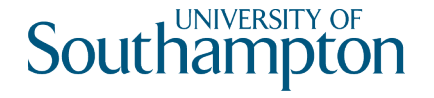

# Sectioning content

Elements that can be used to group together paragraph-like things:

- Main body, headers and footers
- Articles
- Sections
- Asides
- Navigation

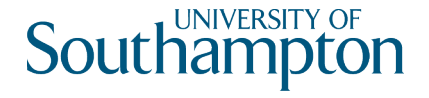

## $<$ main $>$

Represents the dominant content of the body of a document

• Should be no more than one  $\langle$ main > element in a document

```
<header><nav><a href="/">Home</a></nav></header>
<main><h1>The history of the Web</h1>
  <h2>Introduction</h2>
  <blockquote>
    <p>Where shall I begin, please your Majesty?</p>
    <p>Begin at the beginning, the King said gravely, and go on 
      till you come to the end: then stop.\langle p \rangle<cite>Alice's Adventures in Wonderland; Lewis Carroll</cite>
  </blockquote>
```
#### ...  $\langle$ main $\rangle$

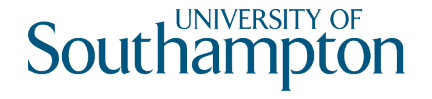

#### <header>

Represents introductory content for its nearest ancestor, typically contains a group of introductory or navigational aids.

• When the nearest ancestor is the body element, then it applies to the whole page

#### <header> <h1>Scalable Vector Graphics (SVG) 1.2</h1> <p>W3C Working Draft 27 October 2004</p>  $\langle u \rangle$ <li><a href="http://www.w3.org/TR/2004/WD-SVG12-20041027/">This version</a></li> <li><a href="http://www.w3.org/TR/2004/WD-SVG12-20040510/">Previous version</a></li>  $\langle$ /ul> <p>Editor: <a href="mailto:dean@w3.org">Dean Jackson, W3C</a></p> </header>

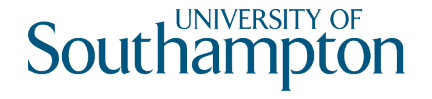

### <footer>

Represents a footer for its nearest ancestor, and typically contains information about its section (who wrote it, links to related documents, copyright data, etc)

• May contain entire sections: appendices, indexes, colophons

#### <footer>

```
<nav>\langle u \rangle<li><a href="/credits.html">Credits</a></li>
      <li><a href="/tos.html">Terms of Service</a></li>
      <li><a href="/index.html">Blog Index</a></li>
    \langle/ul>
  \langlenav\rangle<p>Copyright © 2009 Gordon Freeman</p> 
</footer>
```
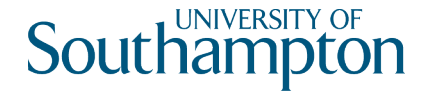

## <article>

Represents a complete, or self-contained, composition in a document, page, application, or site and that is, in principle, independently distributable or reusable

• A forum post, newspaper article, a blog entry, comment, etc

#### <article> <header> <h1>The Very First Rule of Life</h1> <p><time>3 days ago</time></p> </header> <p>If there's a microphone anywhere near you, assume it's hot and sending whatever you're saying to the world. Seriously.</p> <footer><a href="?comments=1>Show comments</a></footer> </article>

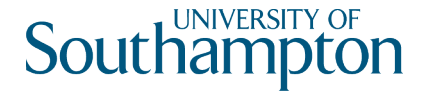

#### <section>

Represents a generic section of a document or application, a thematic grouping of content

• Part of something else (unlike an article, which is a thing in its own right)

<article> <header><h2>Apples</h2></header>  $\langle p\rangle$  - The apple is the pomaceous fruit of the apple tree.  $\langle p\rangle$ <section><h3>Red Delicious</h3><p>These bright red apples are the most common found in many supermarkets. $section>$ <section><h3>Granny Smith</h3><p>These juicy, green apples make a great filling for apple pies. $\langle p \rangle \langle \rangle$ section> </article>

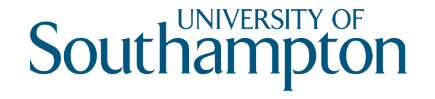

## $<sub>aside></sub>$ </sub>

Represents a section of a page that consists of content that is tangentially related to the content around the aside element, and which could be considered separate from that content

• Pull quotes, sidebars, footnotes, endnotes, etc

#### <aside>

<h1>Switzerland</h1> <p>Switzerland, a land-locked country in the middle of geographic Europe, has not joined the geopolitical European Union, though it is a signatory to a number of European treaties.</p> </aside>

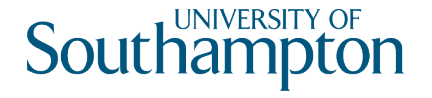

#### <nav>

Represents a navigation block that groups links to other pages or to parts of the current page whose role is purely navigation

```
<nav>\langle u \rangle<li><a href="/">Home</a></li>
     <li><a href="/events">Events</a></li>
     <li><a href="/contact">Contact us</a></li>
  \langle \rangleul>
\langlenav\rangle
```
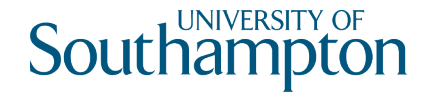

#### Tables

Expressive data model for tables

- Table header, body, footer <thead> <tbody> <tfoot>
- Row-by-row data  $\leftarrow$  <tr> <th> <td>
- Grouping of columns <colgroup>

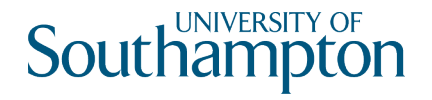

## Table example

#### <table>

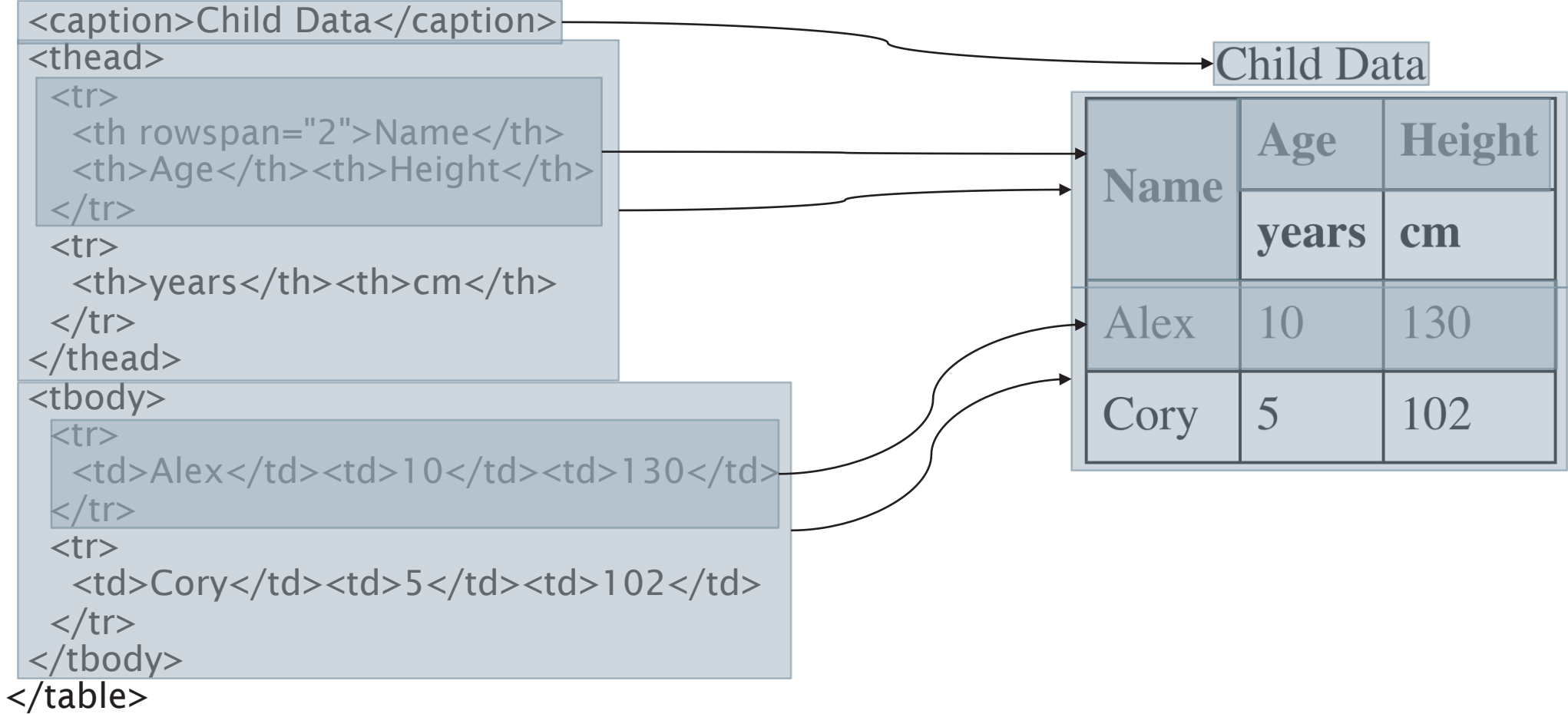

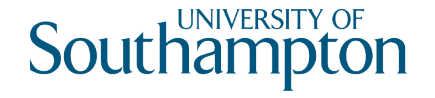

#### Forms

Structured data entry widgets

- Text fields
- Buttons (including checkboxes and radio buttons)
- Date/time pickers
- Colour pickers
- File upload
- Sliders
- Single/multiple selections
- Progress indicators and meters

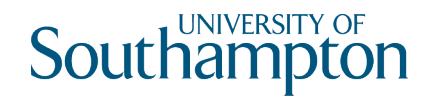

## Embedded content

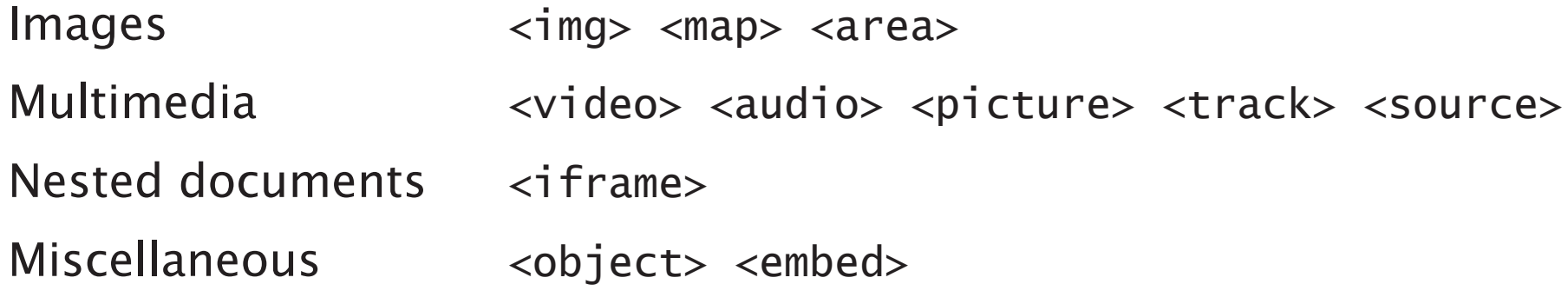

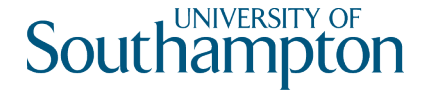

# HTML5 vs HTTP content negotiation

Most HTTP content negotiation is on format (i.e. media type)

Server-driven content negotiation has drawbacks

- Difficult for servers to choose an appropriate format without knowing the user's intent
- Clients often don't realistically advertise their preferences (i.e.  $\text{Accept}:$   $\frac{*}{\rightarrow}$ )

Client-driven content negotiation also has a significant drawback

• An extra HTTP round trip

HTML5 provides an alternative via the <source> element:

```
<video width="400" height="300">
 <source src="/media/intro.webm" type="video/webm">
 <source src="/media/intro.mp4" type="video/mp4">
 This browser does not support the HTML5 video element.
</video> fallback content
```
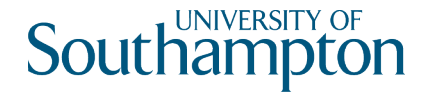

# Further Reading

HTML5.2 Spec

https://www.w3.org/TR/html52/ (not for the faint-hearted)

#### WHATWG HTML Living Standard

https://html.spec.whatwg.org/ (over 1200 pages!)

#### W3Schools HTML5 Tutorial

https://www.w3schools.com/html/ (accessible tutorials)

#### Mozilla Developer Network

https://developer.mozilla.org/en-US/docs/Web/HTML (comprehensive reference resource)

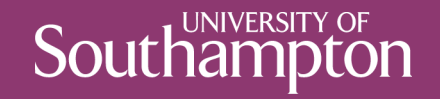

### Next Lecture: Web APIs